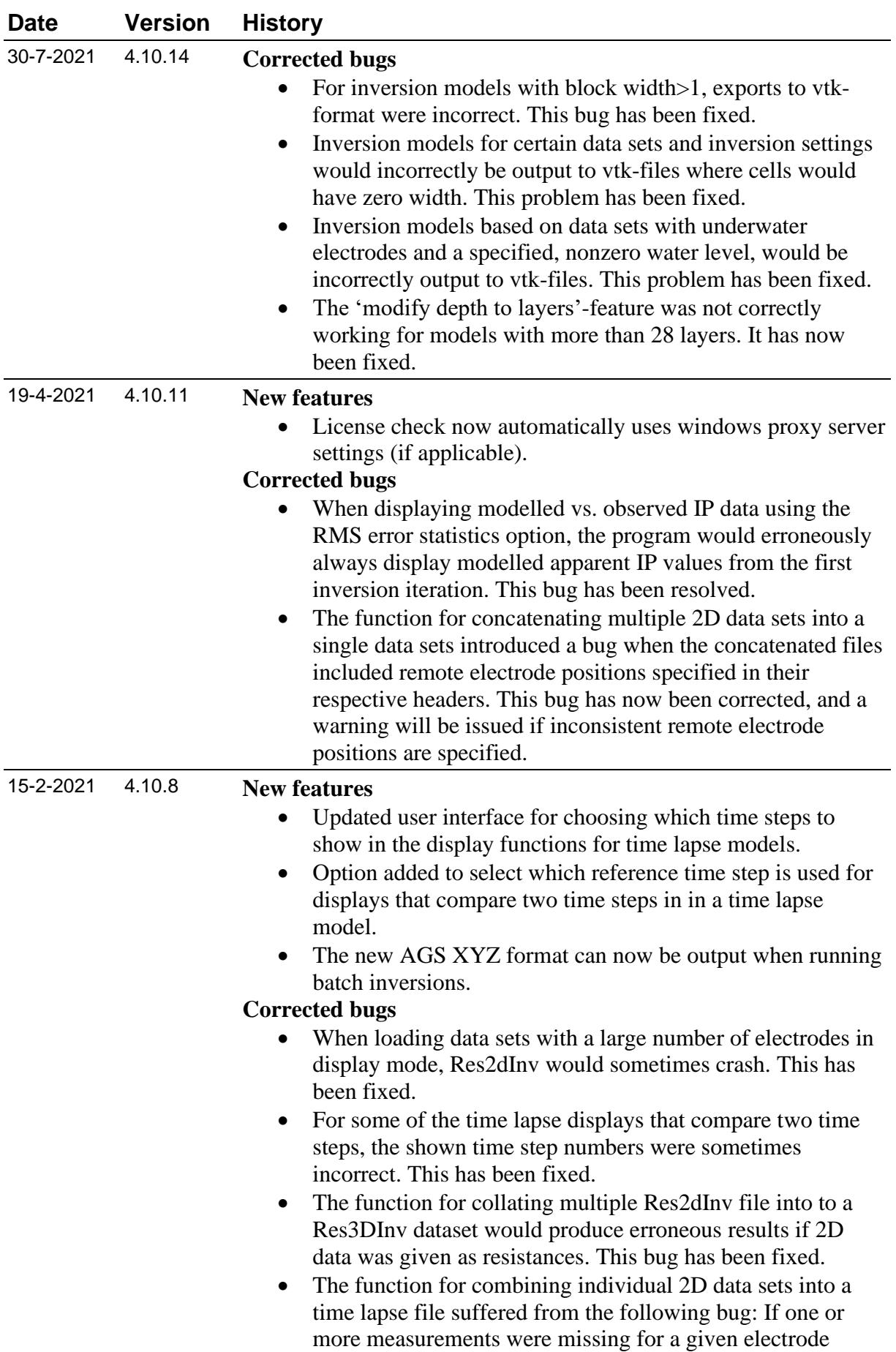

configuration, and if, when prompted by Res2DInv, the user would select to filter out such missing points, the resulting time lapse file would contain measurements with resistivities at wrong times/electrode positions. The issue has been fixed.

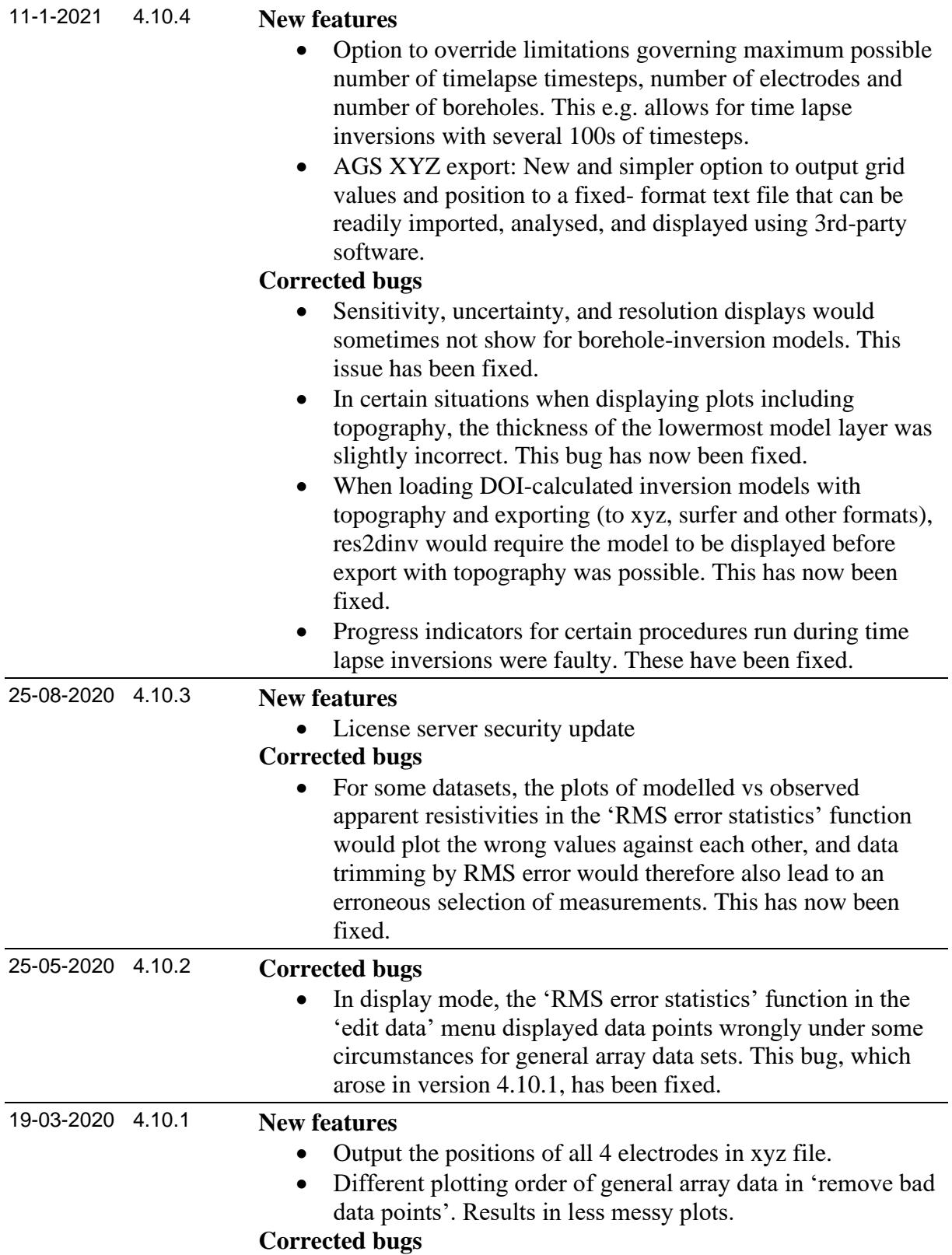

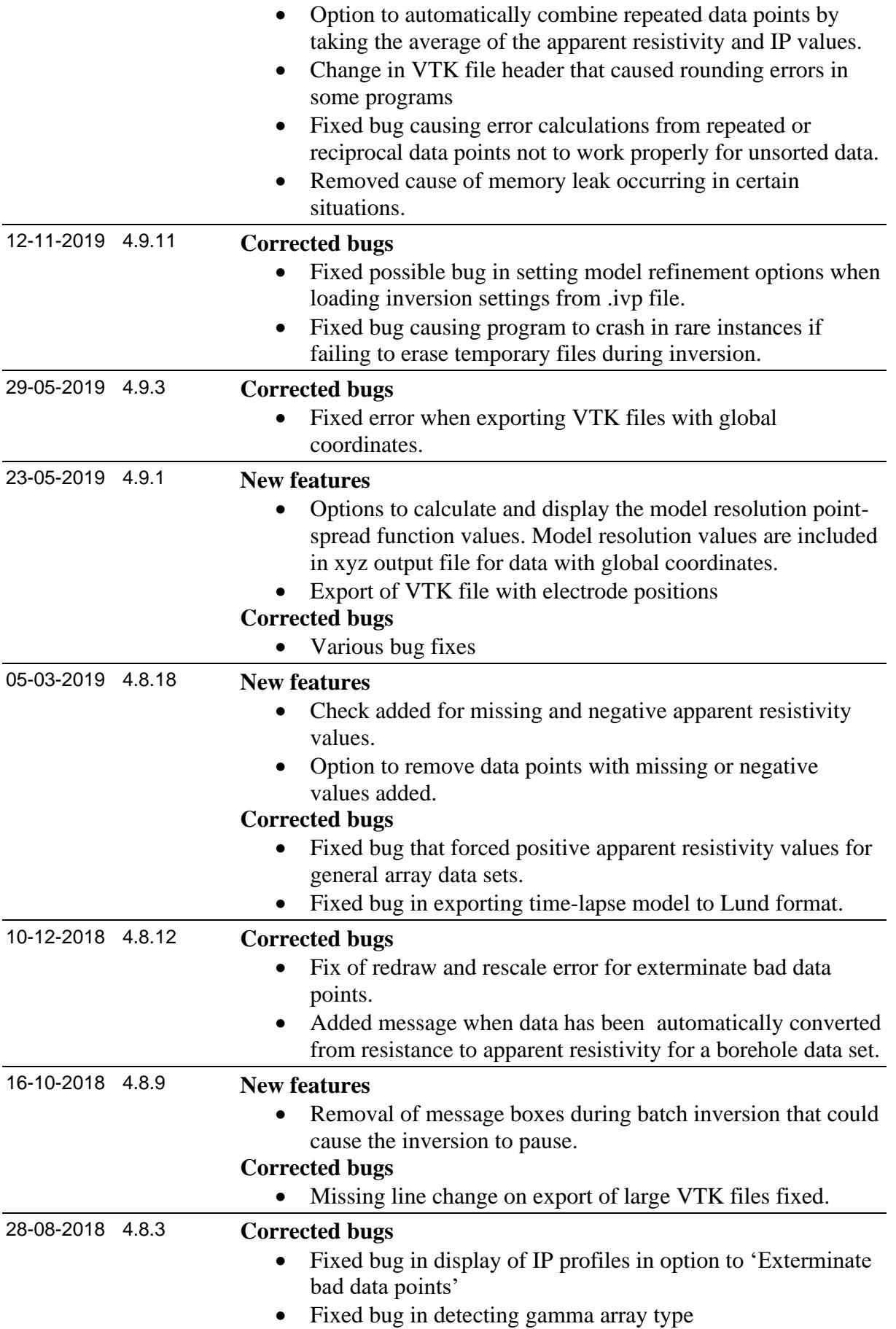

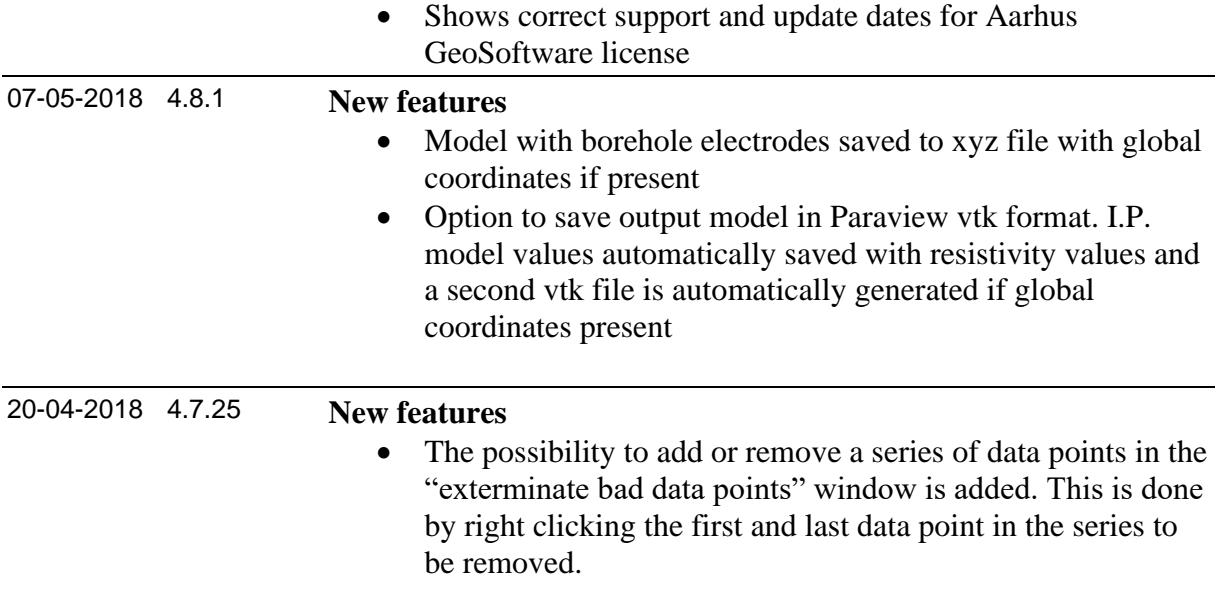